## **Ivo Leitão28 de Janeiro de 2006**

# Uma loja virtual em Windows Communication Foundation (Indigo)

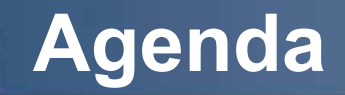

- **Introdução**
- **WCF**
- **Aplicação**
- **Conclusões**
- **Referências**
- **Q&A**81

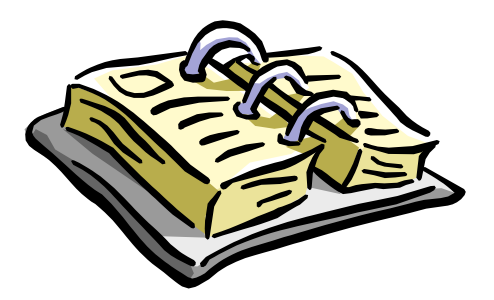

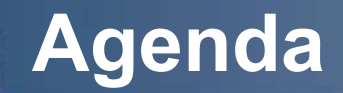

#### 齈 **Introdução**

- **WCF**
- **Aplicação**
- **Conclusões**
- **Referências**
- **Q&A**н.

## **Introdução**

- **Ao longo dos anos surgiram diversas aproximações ao desenvolvimento**  99 **de software:**
	- Object-Oriented
		- Polimorfismo.
		- Encapsulamento.
		- •Subclasses.
	- Component-Based
		- •**Interfaces**
		- •Carregamento dinâmico.
		- Metadata.
- 99 **Recentemente o desenvolvimento de orientado ao serviço t em sido o alvo de todas as atenções:**
	- –Um mundo em que todos os componentes podem ser um serviço.
	- Nesse mundo:
		- •Não podem existir fronteiras
		- Nem protocolos proprietários.
		- A comunicação deve fluir livremente.
- **Solução da Microsoft:** 88
	- –Windows Communication Foundation (Indigo)

## **Agenda**

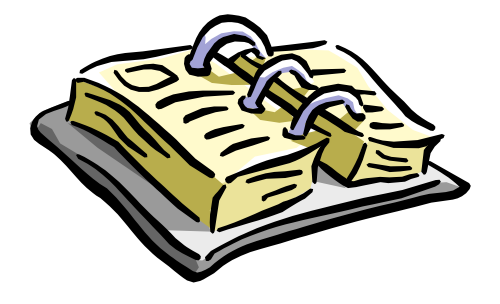

### **Introdução**

- WCF H.
- **Aplicação**
- **Conclusões**
- **Referências**
- **Q&A**88

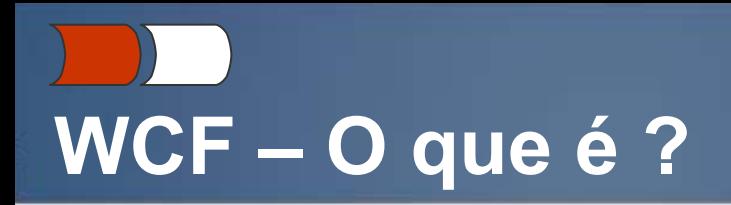

- **Um modelo unificado de programação para construir aplicações orientadas ao serviço na plataforma Windows.**
- **Principais características:**
	- Unificação.
		- Um conjunto de tecnologias sobre um mesmo chapéu tecnológico: Web services (ASMX), Web service Extensions (WS\*), Microsoft Message Queuing (MSMQ), Enterprise Services, COM+ e .NET Remoting.
	- Orientação ao serviço.
		- Promove boas praticas no desenvolvimento de aplicações orientadas ao serviço.
	- Integração.
		- Suporte para as especificações WS\*.
		- Compatível com tecnologias anteriores da Microsoft.

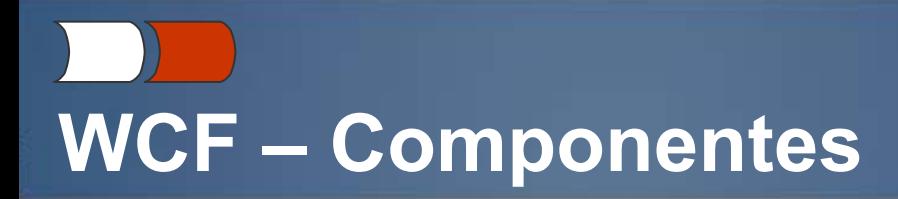

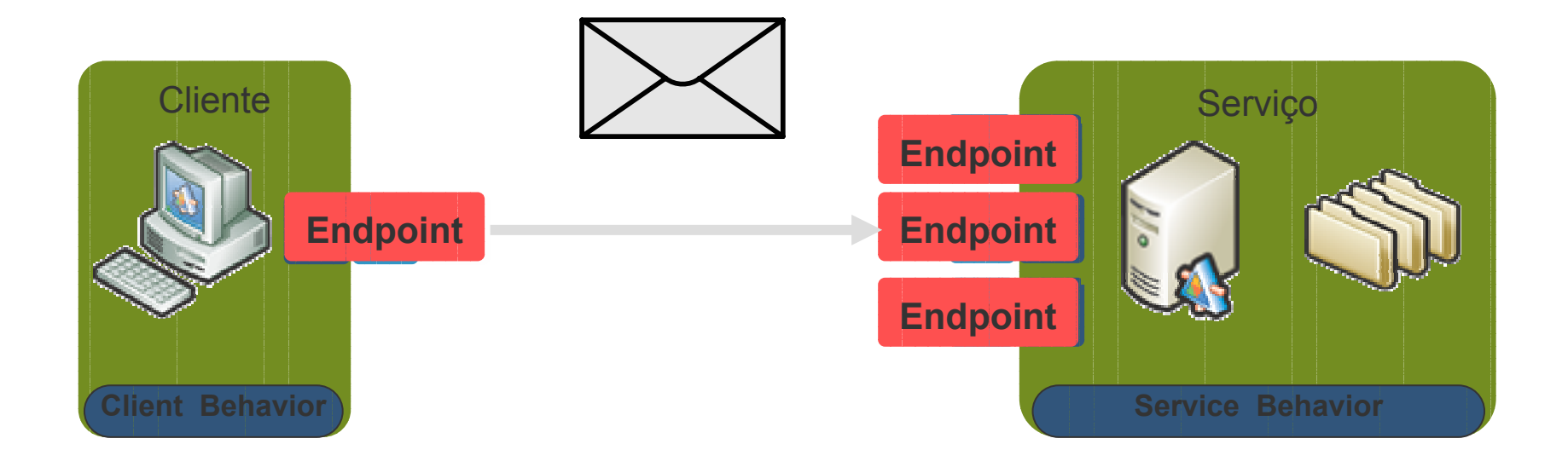

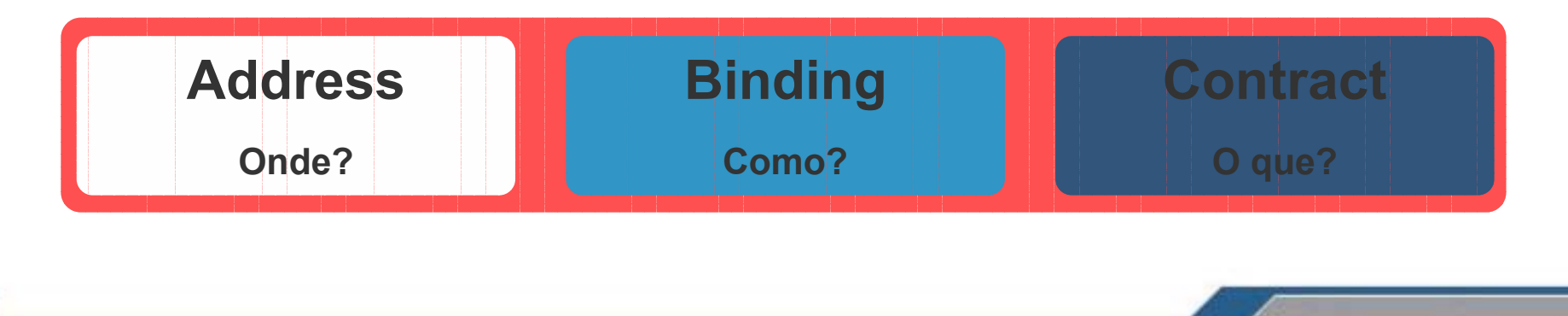

28-01-2006 **WCF**   $.7:1$ 

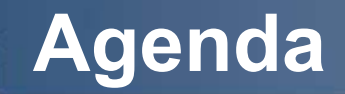

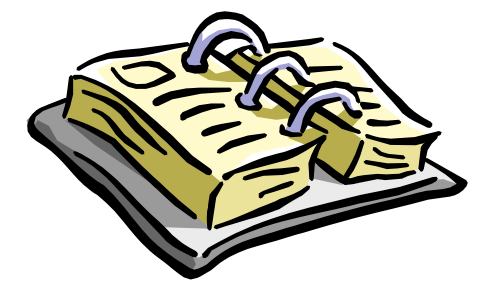

- **Introdução**
- **WCF**

齈 **Aplicação**

- **Conclusões**
- **Referências**
- **Q&A**88

# **Aplicação - Arquitectura**

#### **Ambiente de desenvolvimento:**÷.

- IDE: Visual Studio 2005 Team System.
- Linguagem: C# 2.0.
- API's:
	- ASP.NET 2.0.
	- WinFX Runtime Components e SDK de Novembro de 2005 versão CTP (Community Technology Preview).
	- .NET Framework 2.0.
- Base de Dados: SQL Server 2005 Express Edition.
- Servidor aplicacional: Internet Information Server (IIS).
- Servidor de mail: 602 LAN Suite.
- H **Três bases de dados: Clients, Stocks e Orders**
- H. **Duas aplicações ASP.NET 2.0:**
	- Web Client Permite a compra de items na loja.
	- Back Office Gestão de clientes, encomendas, stocks e configurações.

# Aplicação - Web Client

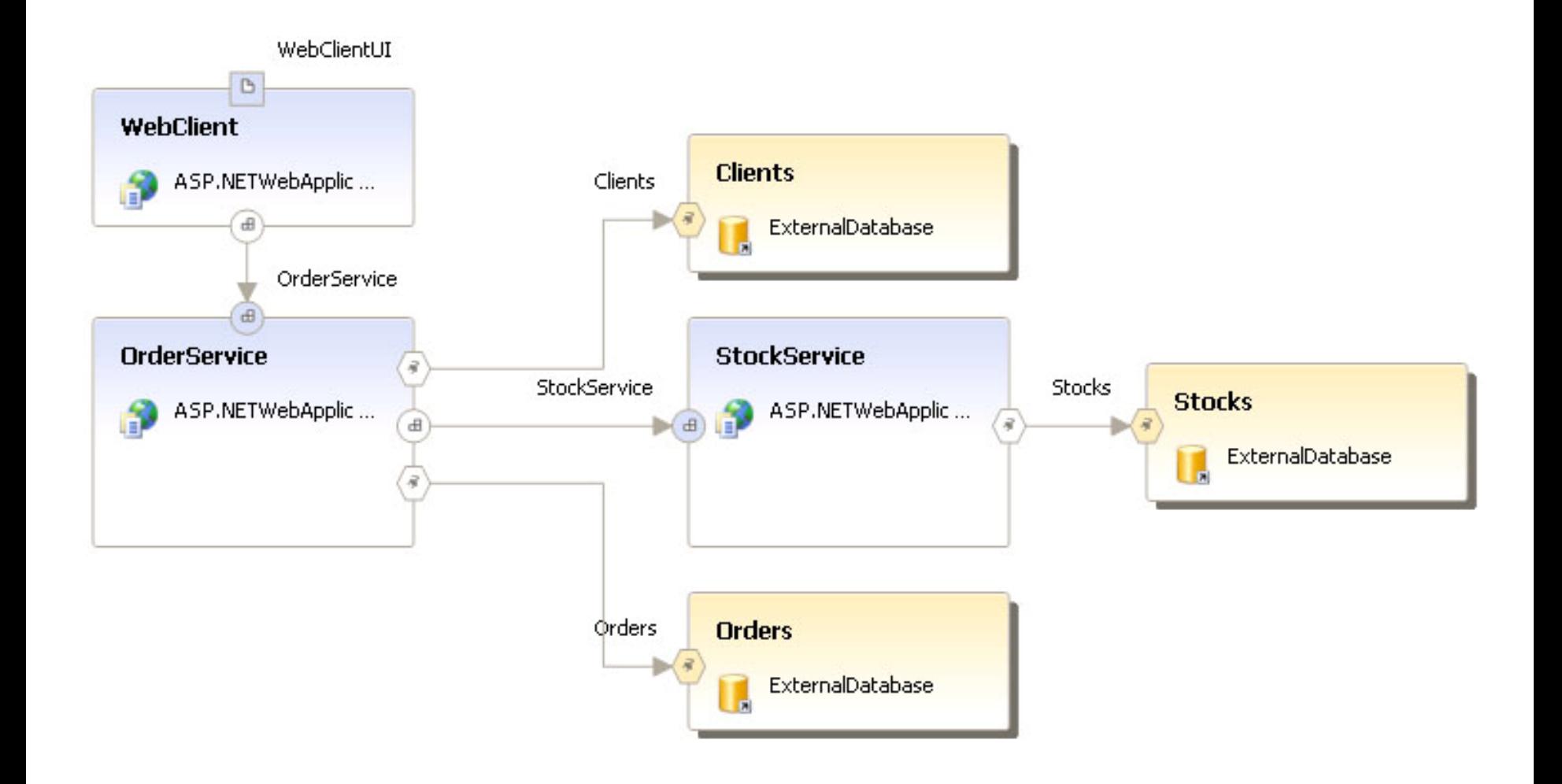

# Aplicação - Back Office

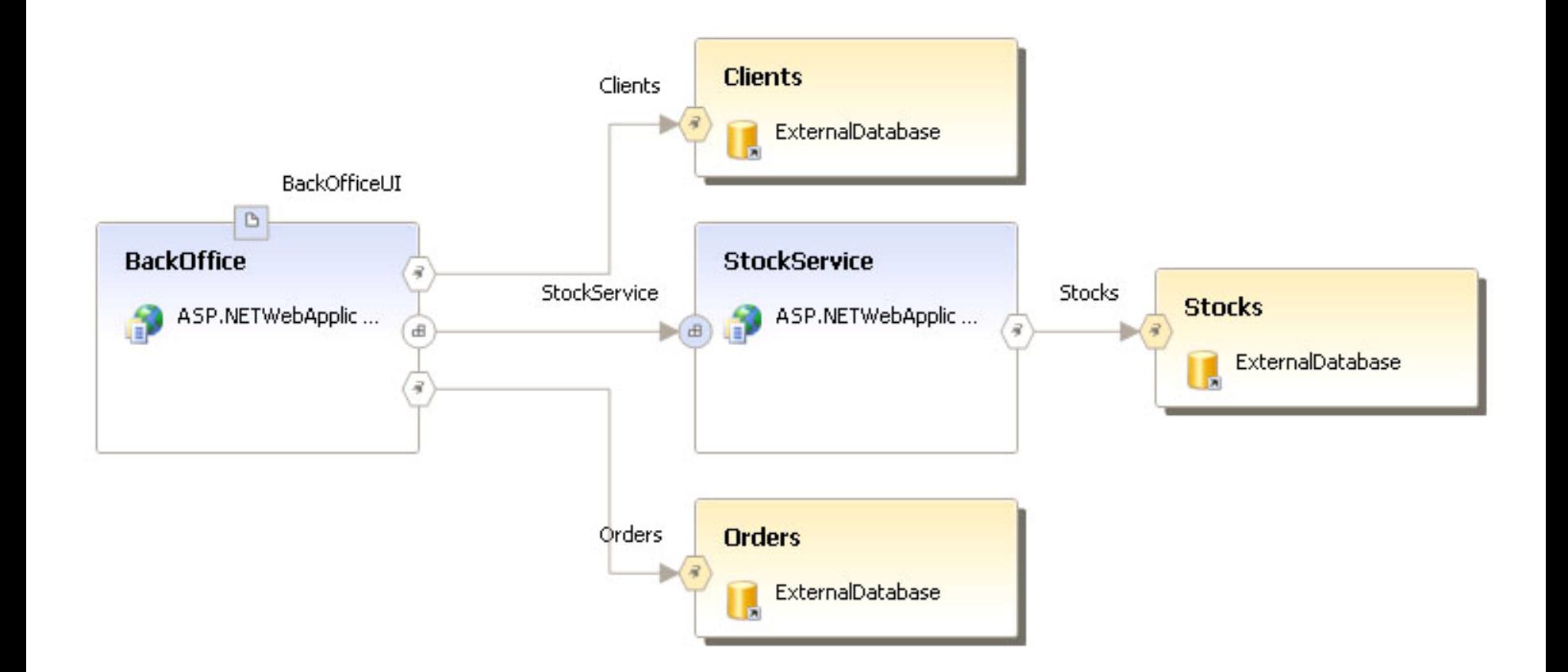

28-01-2006 **WCF**   $\therefore$  11  $\therefore$ 

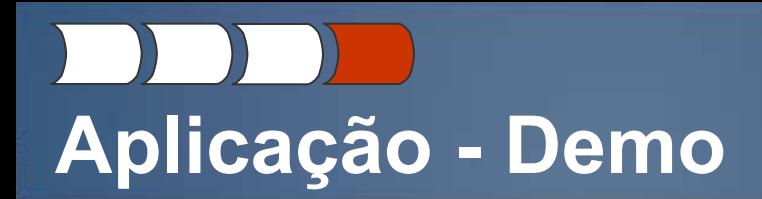

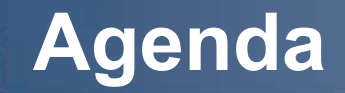

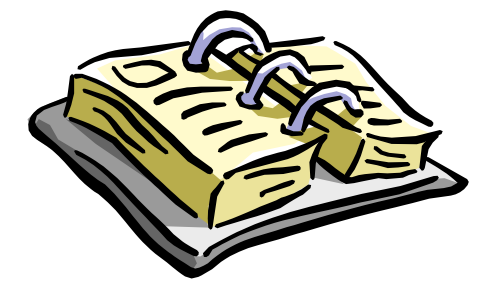

- **Introdução**
- **WCF**
- **Aplicação**
- 88 **Constants**
- **Referências**
- **Q&A**Η.

## **Conclusões**

**Estamos a falar de uma tecnologia completamente nova e**  ÷ **revolucionaria ?** 

– Não ! É uma evolução…

### **Vantagens:**

- Unificação de um grande conjunto de tecnologias.
- Grande facilidade de programação.
- Interoperabilidade(WS\*).
- Orientação ao serviço (SOA).

#### 88 **Desvantagens:**

- Beta
- Preço em performance a pagar pela interoperabilidade.

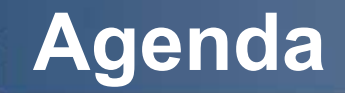

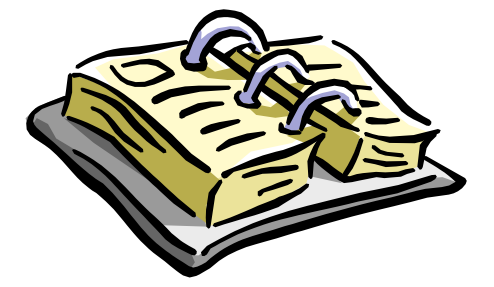

- **Introdução**
- **WCF**
- **Aplicação**
- **Conclusões**
- 齈 **Referências**

#### **Q&A**Η.

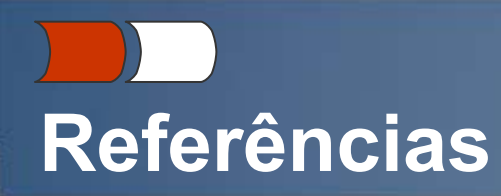

- **[Pallman] David. "Programming Indigo".** H.
- A quick TransactionScope Example. http://msmvps.com/blogs/williamryan/archive/2004/07/08/9759.aspx. a.
- Access the data of Gridview in Rowcommand, http://weblogs.asp.net/hpreishuber/archive/2005/08/05/421712.aspx. 雷
- g. Adding a New Row in GridView. http://gridviewguy.com/ArticleDetails.aspx?articleID=98.
- g. All Things Indigo - Indigo Resources I've Found. http://www.dotnetiunkies.com/WebLog/mlorengo/archive/2005/02/13/54273.aspx.
- ASP.NET (SOA) Web Services Windows Communication Foundation Services. http://dotnet.svsa. con.com/read/133780.htm.
- ASP.NET Web Site Layout. http://msdn2.microsoft.com/en-us/library/ex526337.aspx. H.
- Advanced Data Scenarios. http://dotnetjunkies.com/QuickStartv20/aspnet/doc/data/advanced.aspx. 雷
- g. Change to OldValuesParameterFormatString for post-Beta 2 builds. http://forums.asp.net/920468/ShowPost.aspx.
- Clipcode's Reference Architecture For The Windows Communication Foundation.<br>http://www.clipcode.biz/stream/refarch/wcf refarch.html. a.
- COM307 Windows Communications Foundation ("Indigo"): Writing Reliable and Transacted Distributed Applications a. Transactions Demo. http://www.shycohen.com/Indigo/transactions.doc.
- Florin Lazar's WebLog. http://blogs.msdn.com/florinlazar/default.aspx. 雷
- **Further Refinement with the ObjectDataSource Control.** 雷 http://www.dotnetjunkies.com/WebLog/mlorengo/archive/2005/02/02/50420.aspx.
- Getting Started with Windows Communication Foundation Transactions. http://www.devx.com/dotnet/Article/30030. H.
- How to use System. Net. Mail. SmtpClient via SSL and Authentication?. a. http://forums.microsoft.com/MSDN/ShowPost.aspx?PostID=7575&SiteID=1&PageID=1
- Interview with Microsoft Indigo Architect John Shewchuk. http://www.devxnews.com/article.php/3357621. 雷
- Indigo Protocols, http://www.pluralsight.com/ieffsch/images/IndigoProtocols-20050912.pdf. 雷
- Introduction to Building Windows Communication Foundation Services.<br>http://whitepapers.zdnet.co.uk/0,39025945,60149883p-39000361q,00.htm. a.
- Installing Windows Communication Foundation, http://blog.steeleprice.net/archive/2005/08/09/803.aspx. H.
- Indigo Transactional Web Services using Microsoft WinFX CTP March 2005. H. http://www.codeproject.com/cs/webservices/IndigoTransactionalWS.asp#xx1106856xx.
- g. "Hello world" program using Indigo MSMQ Service, http://www.codeproject.com/csharp/IndigoQueujngHelloWorld.asp.
- Indigo Service oriented architecture, http://www.dotnetspider.com/kb/Article1276.aspx. g.
- N-Tier Web Applications using ASP.NET 2.0 and SQL Server 2005 Part 1. http://www.15seconds.com/issue/050721.htm. H.
- ObjectDataSource Control Overview. http://msdn2.microsoft.com/library/9a4kyhcx.aspx. a.
- a. Riddle-me this RowCommand. http://pluralsight.com/blogs/fritz/archive/2005/06/24/11975.aspx.
- H. Send Mails from within a .NET 2.0 Application. http://www.developer.com/net/net/article.php/3511731.
- Sending Email with System.Net.Mail. http://weblogs.asp.net/scottgu/archive/2005/12/10/432854.aspx. 雷
- g. Service Transaction Behavior . http://winfx.msdn.microsoft.com/library/default.asp?url=/library/enus/indigo\_samples/html/1a9842a3-e84d-427c-b6ac-6999cbbc2612.asp.
- Sorting Objectively. http://www.code-magazine.com/Article.aspx?quickid=0501021. 99.
- System.Collections vs. System.Collection.Generic and System.Collections.ObjectModel. H. http://blogs.msdn.com/kcwalina/archive/2005/09/23/Collections.aspx.
- Table of Contents: GridView Examples for ASP.NET 2.0. http://msdn.microsoft.com/library/default.asp?url=/library/en-雷 us/dnaspp/html/GridViewEx.asp.
- The Windows Communication Foundation: A Primer. http://www.devx.com/dotnet/Article/29414. H.
- a. Useful additions to .NET 2.0 - Part 2: Nullable Types. http://msmyps.com/manoj/archive/2005/11/20/76046.aspx.
- Use the GridView to insert a new record, http://fredrik.nsquared2.com/viewpost.aspx?PostID=155. H.
- Web services programming tips and tricks: Improve interoperability between J2EE technology and .NET, Part 1.<br>http://www-128.ibm.com/developerworks/webservices/library/ws-tip-j2eenet1/. g.
- 99 Whidbey ADO.NET Promotable Transactions with System.Transactions & Yukon. http://blogs.msdn.com/angelsb/archive/2004/07/12/181385.aspx.

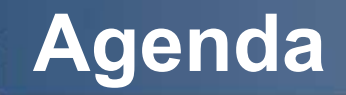

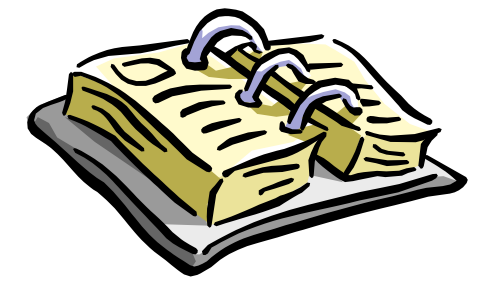

- **Introdução**
- **WCF**
- **Aplicação**
- **Conclusões**
- **Referências**

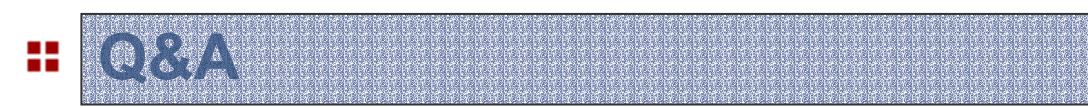

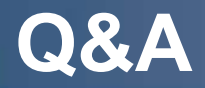

## **WCF - Serviço**

#### **1 - Definição do serviço**

[DataContract] **p ublic class Order Result**

#### **[DataMemb er] publi c bool Success { get { ... } }**

```
publi
c string MessageCode { get { ... } }
```
**[DataMemb er] publi c string MessageText { get { ... } } }**

### **[S erviceContract]**

**p ublic interface IOrderService{**

#### **[Op erationContract]**

**}**

**{**

**OrderResult Order(strin g login, strin g pa ssword, int itemId);**

#### **2 - Implementação d o serviço**

**p ublic class OrderService : IOrderService**

**{ publi c OrderResult Order(string login, string p assword, int itemId) {...} }**

#### **3 - Confi guração d o serviço**

<system.ser viceModel><services><service type="OrderService"> <endp oint **a**ddress ="" **b**inding ="ws HttpBinding" **c**ontract ="IOrderService"bindingConfiguration ="Default"/> </service></services> </system.serviceM o d el>

<behaviors><behaviorname="Default"returnUnkn o wnExceptionsAsFaults="true"/> </behaviors>

## **WCF - Cliente**

#### 1- Geração da proxy

svcutil.exe http://localhost:8080/OrderService/Service.svc?wsdl

#### 2 - Configuração do serviço

<system.serviceModel>  $\le$ client> <endpoint address="http://localhost:8080/OrderService/service.svc" binding="wsHttpBinding" contract="IOrderService"/>  $\alpha$ client> </system.serviceModel>

#### 2 - Consumo do Servico

```
public static OrderResult Order(string login, string password, int itemId)
 using (OrderServiceProxy proxy = new OrderServiceProxy())
 \left\{ \right.return proxy.Order(login, password, itemId);
₹
```
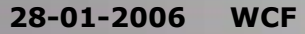

## **WCF-ABC**

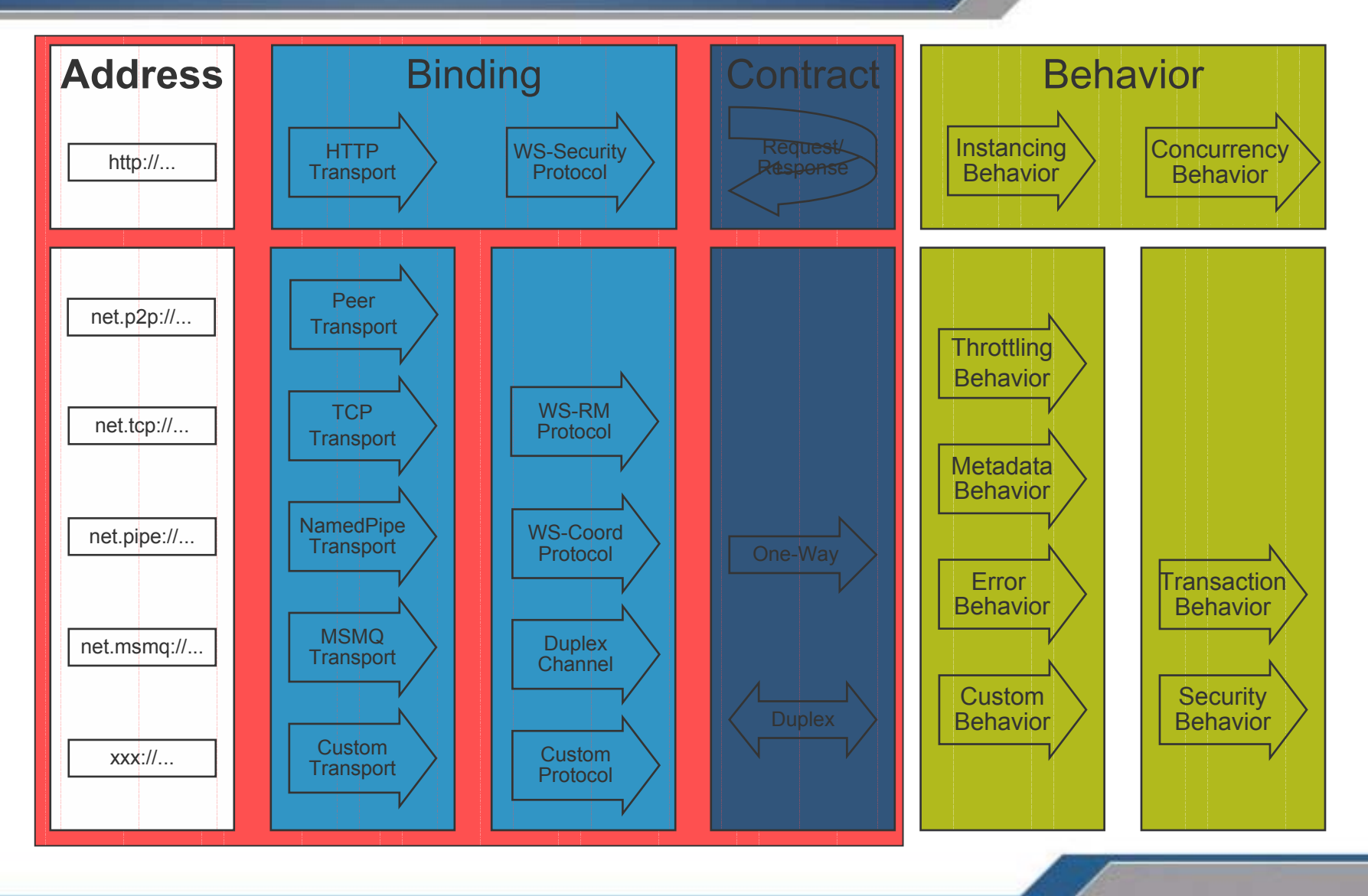

U

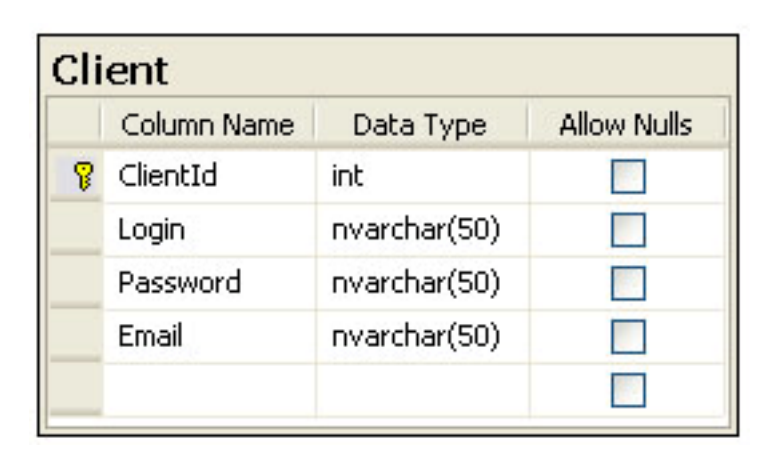

 $\begin{array}{c} \mathbf{U} \end{array}$ 

## Aplicação - DB Orders

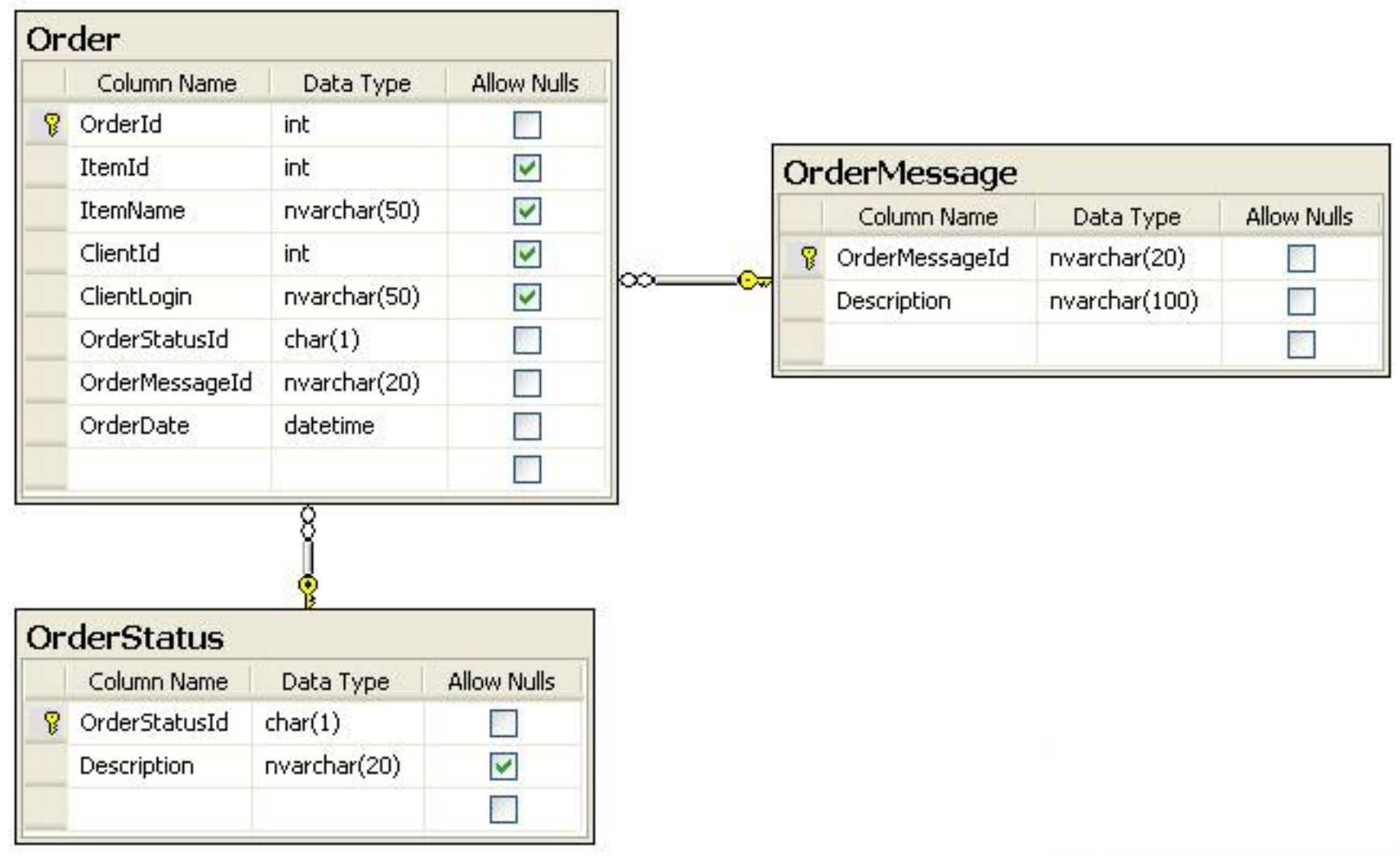

 $\mathbf{U}$ 

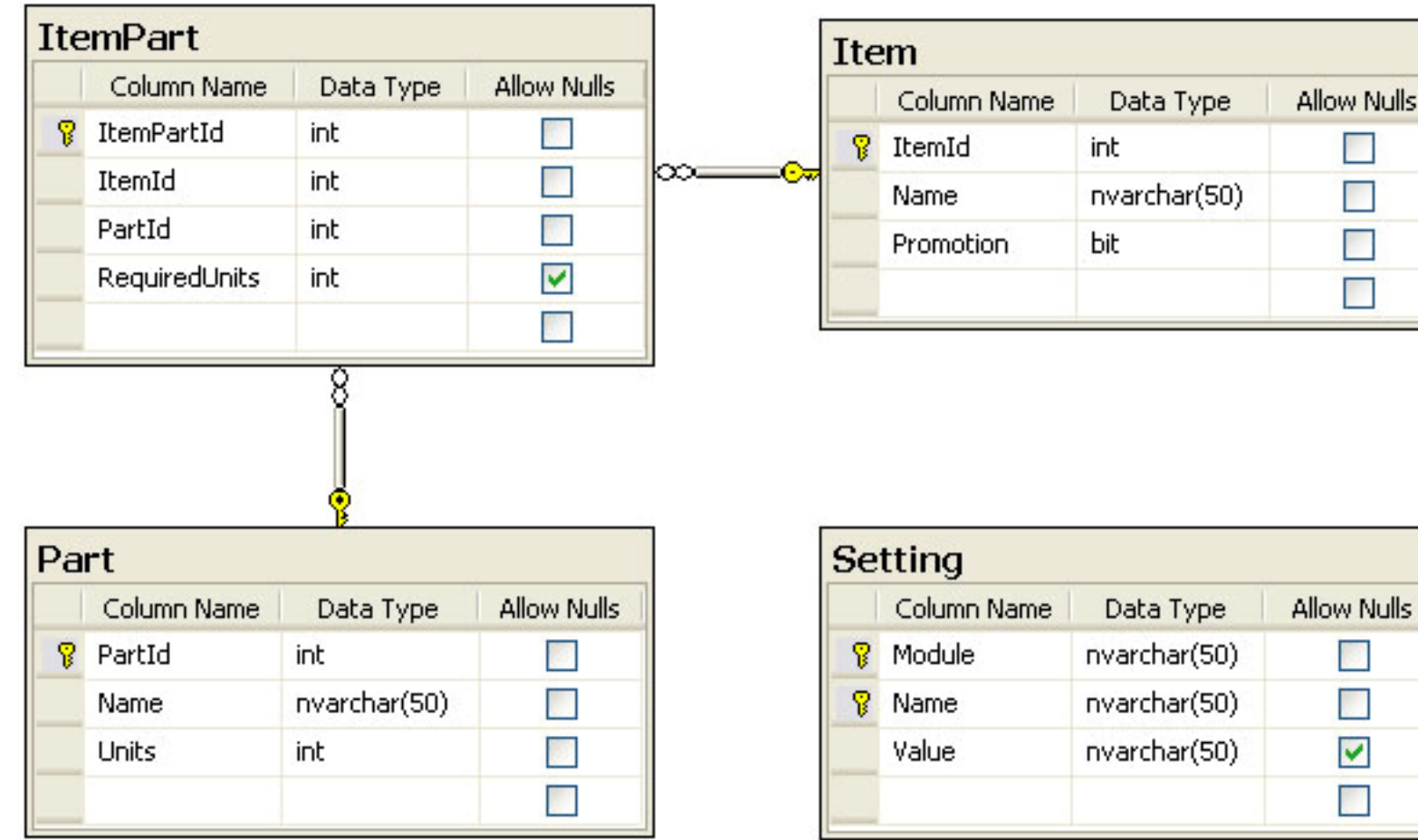

ulls

 $\mathbf{U}$ 

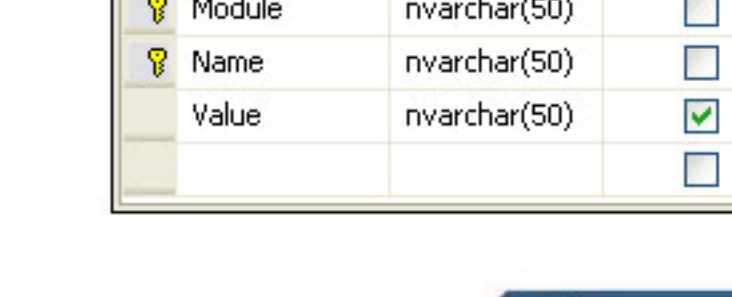